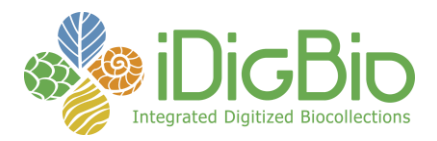

## **Module 1: Imaging objects (Fluid-preserved)**

## **Module 1A: Record images of ledger/card or catalog/field notes (materials not stored with specimens)**

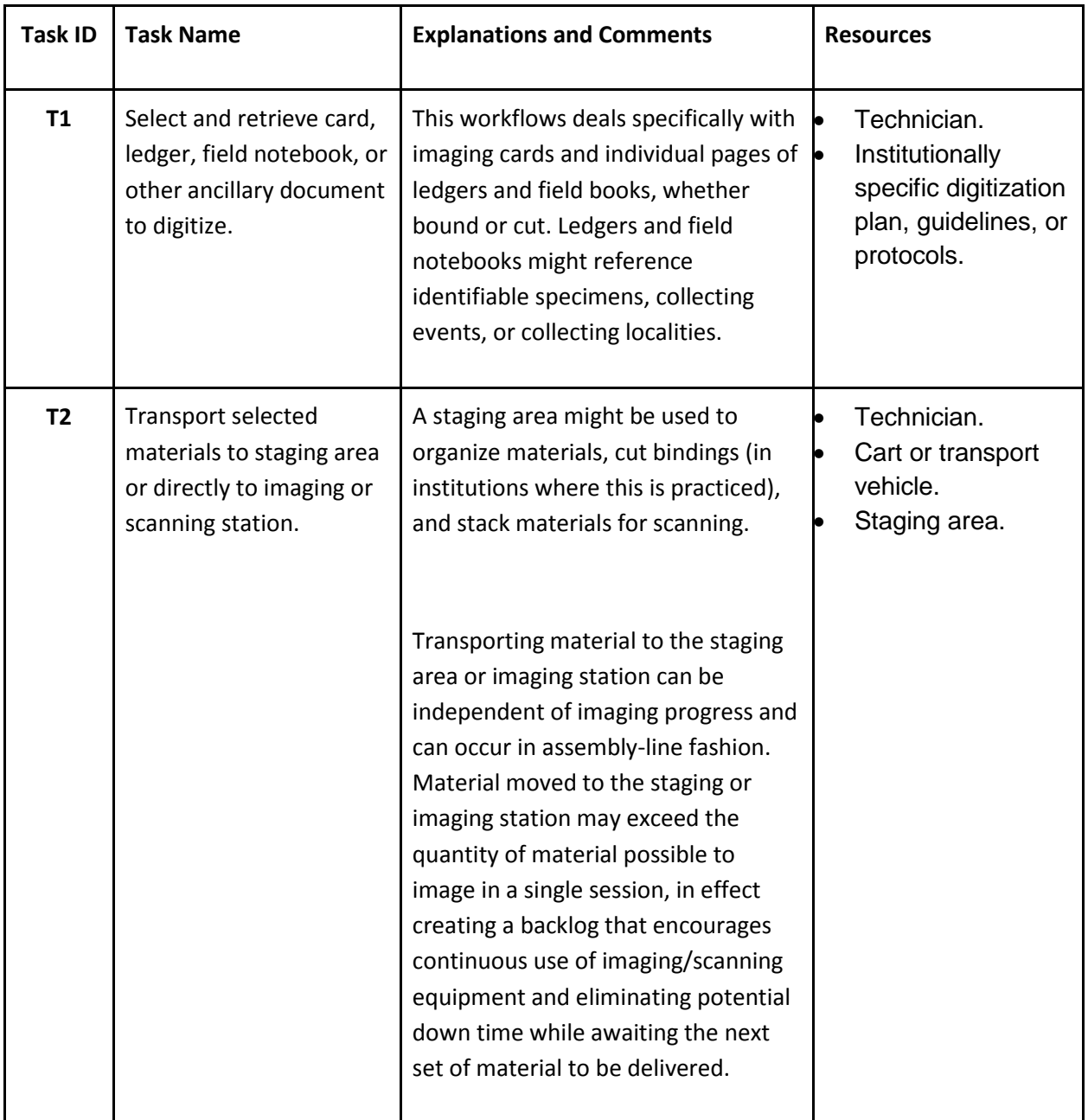

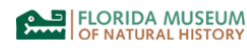

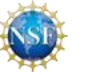

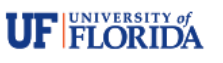

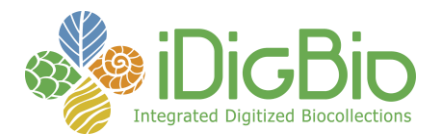

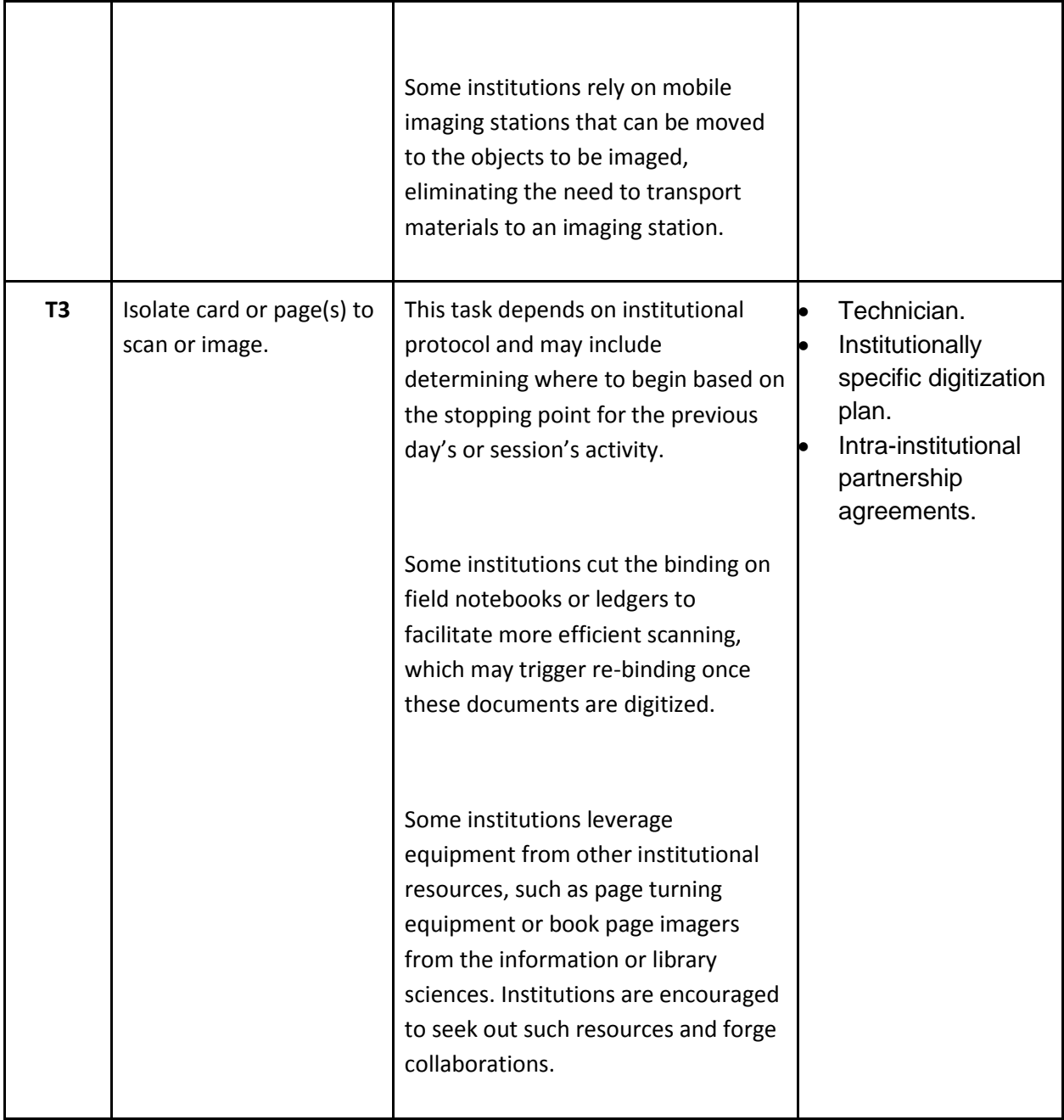

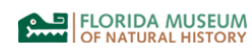

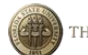

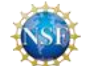

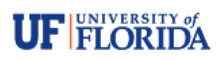

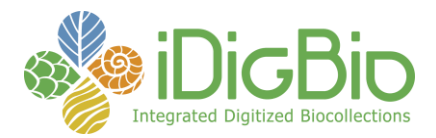

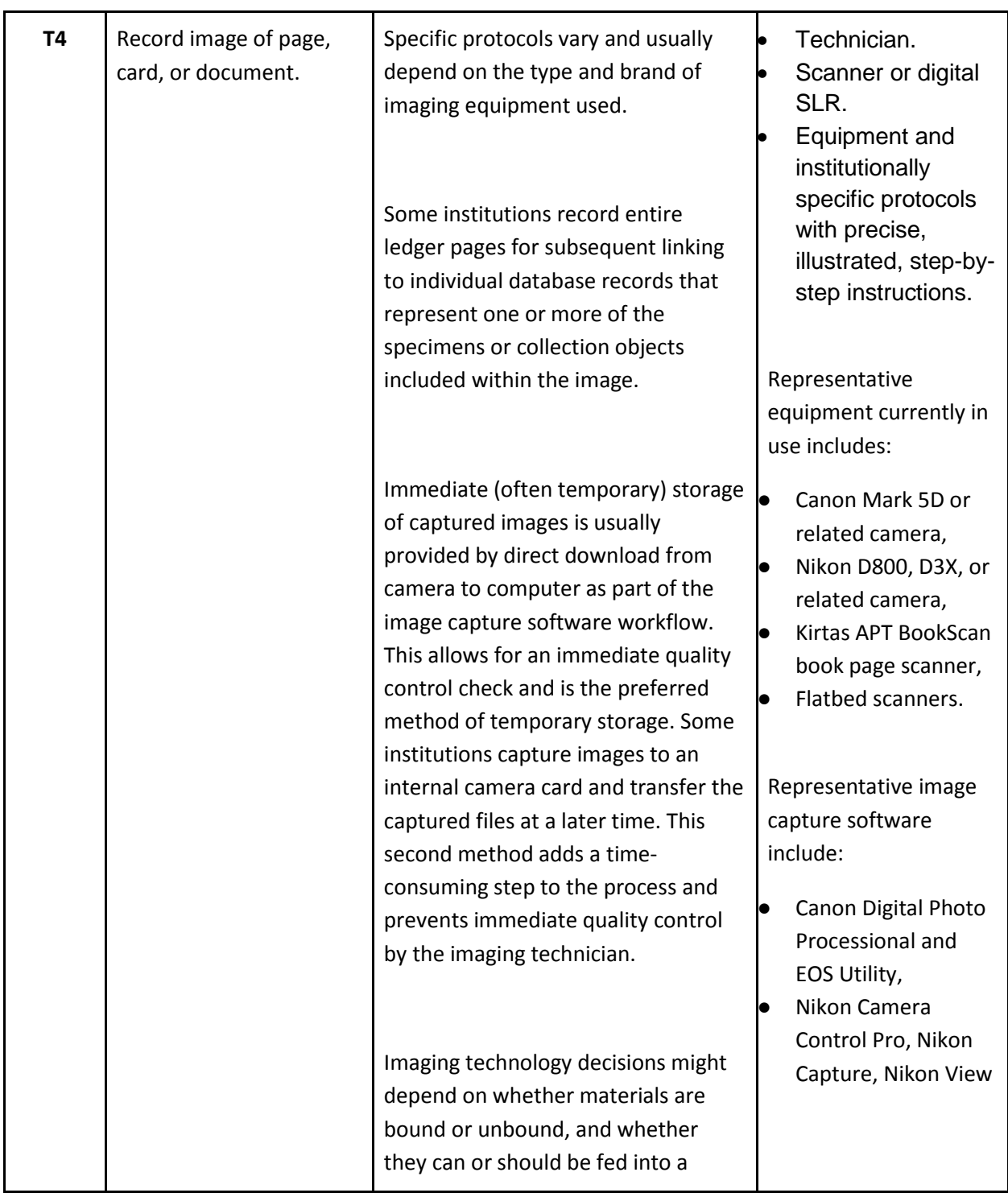

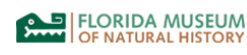

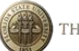

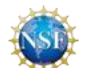

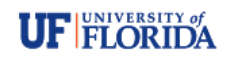

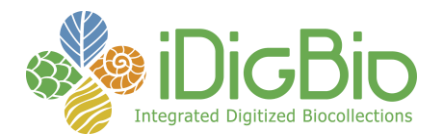

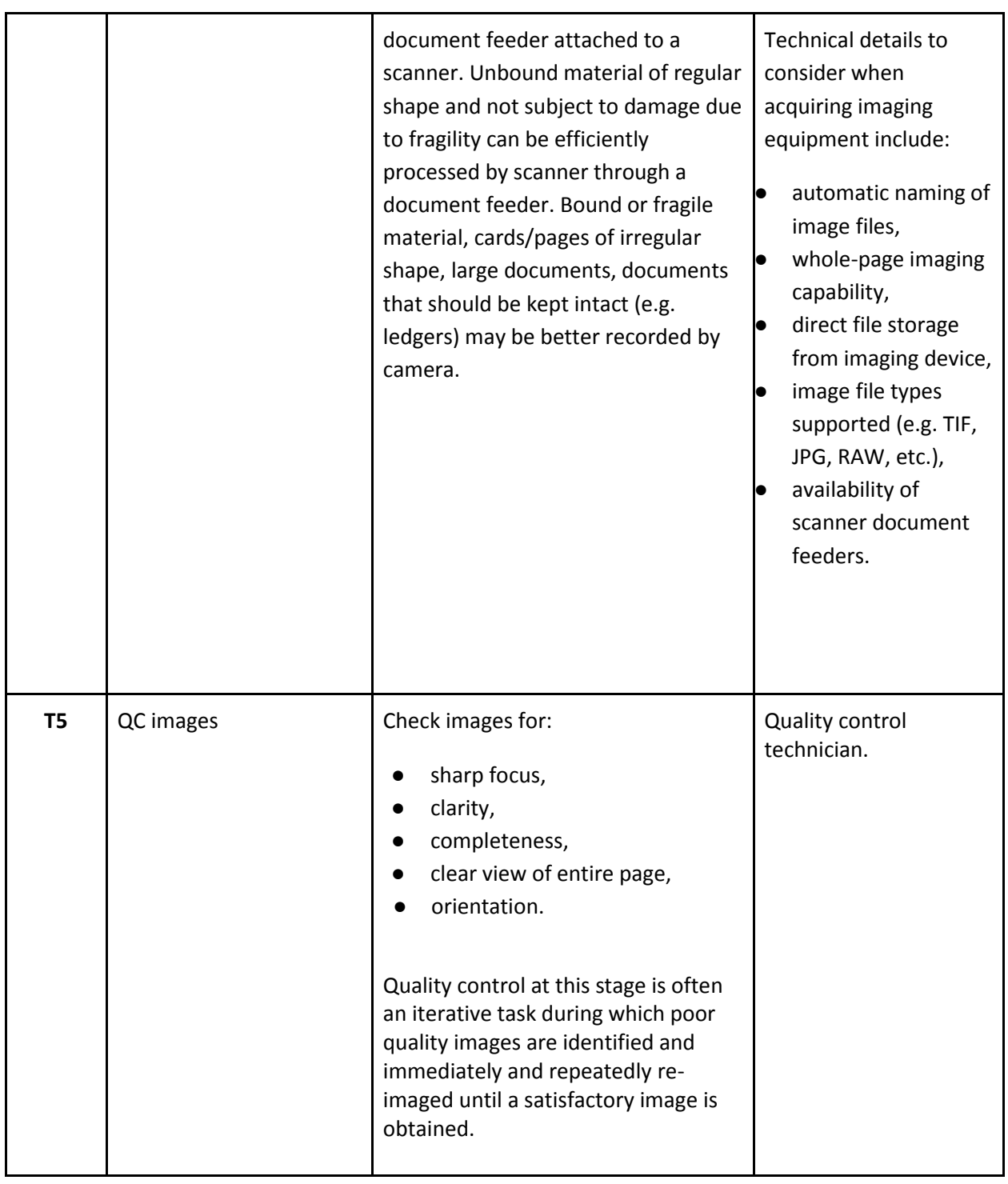

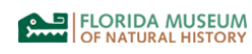

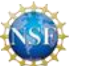

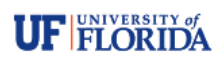

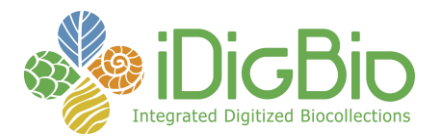

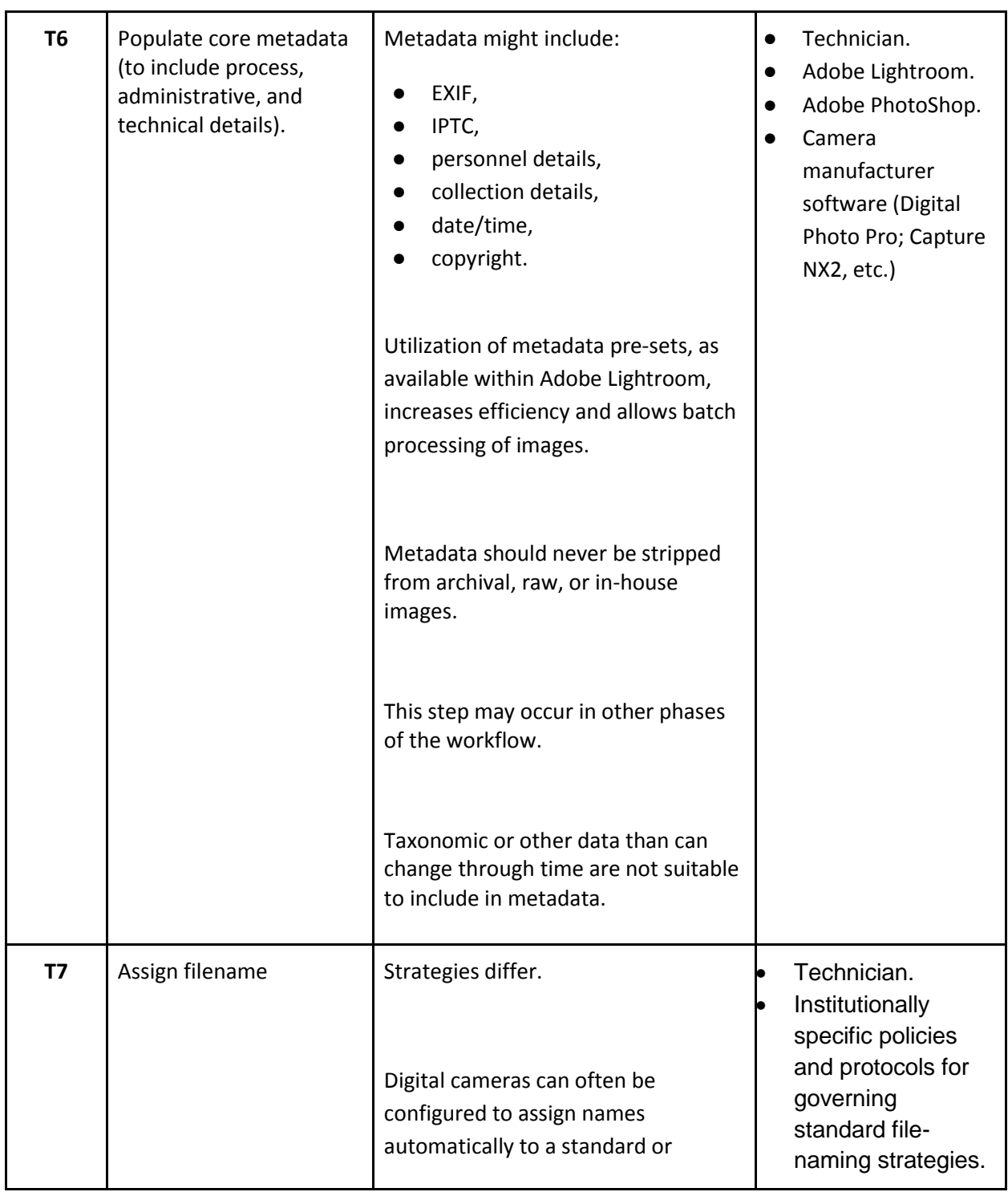

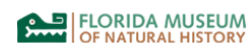

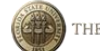

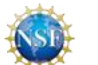

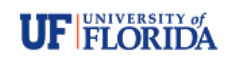

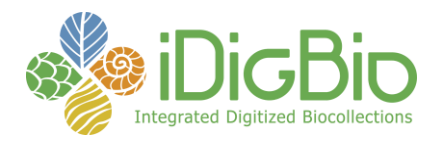

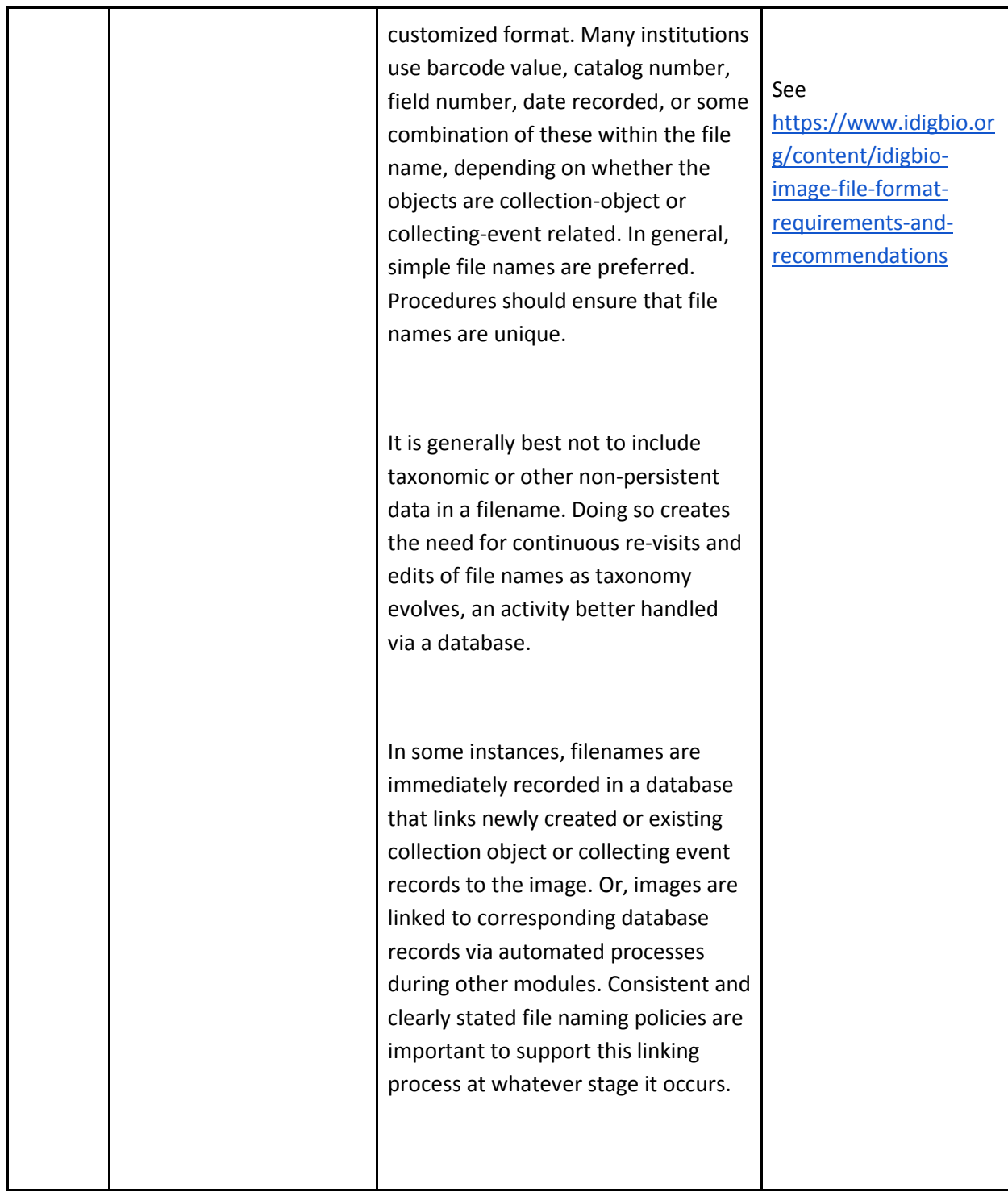

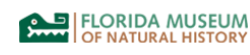

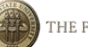

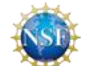

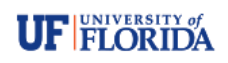

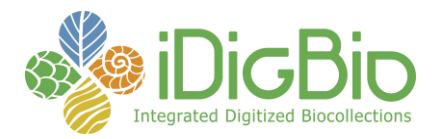

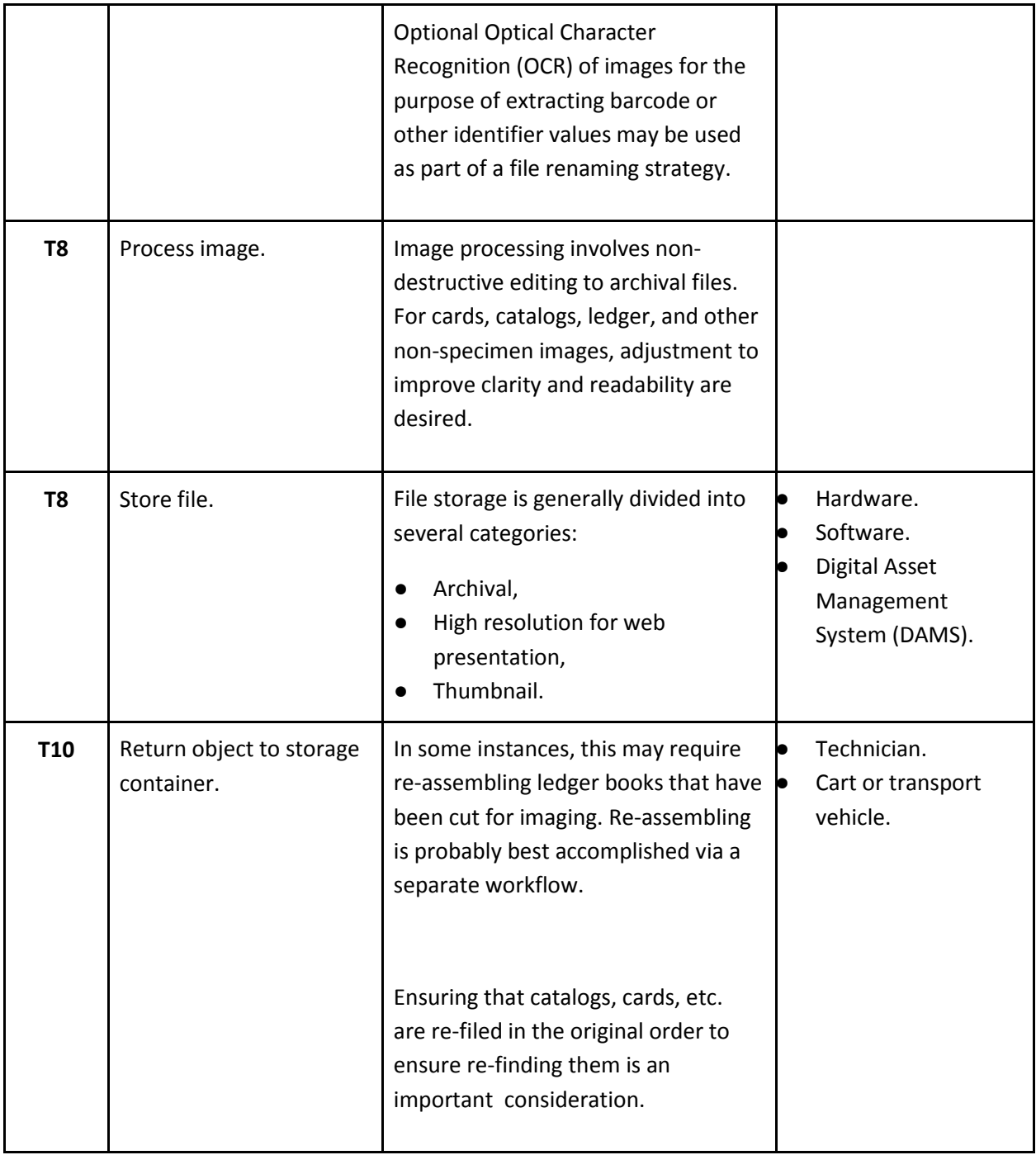

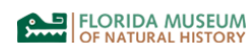

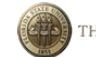

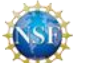

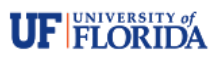

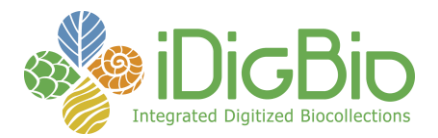

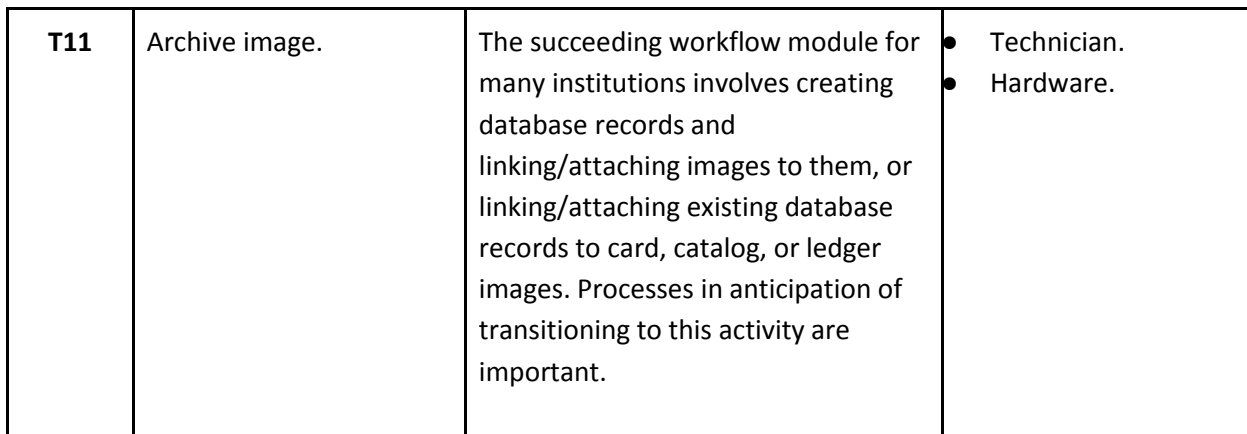

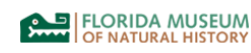

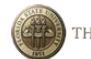

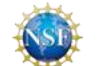

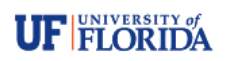